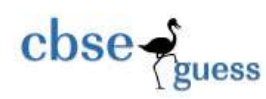

# CLASS XI GUESS PAPER COMPUTER SCIENCE(Python)

Syllabus: Number System, Database Concepts, SQL, NoSQL, List

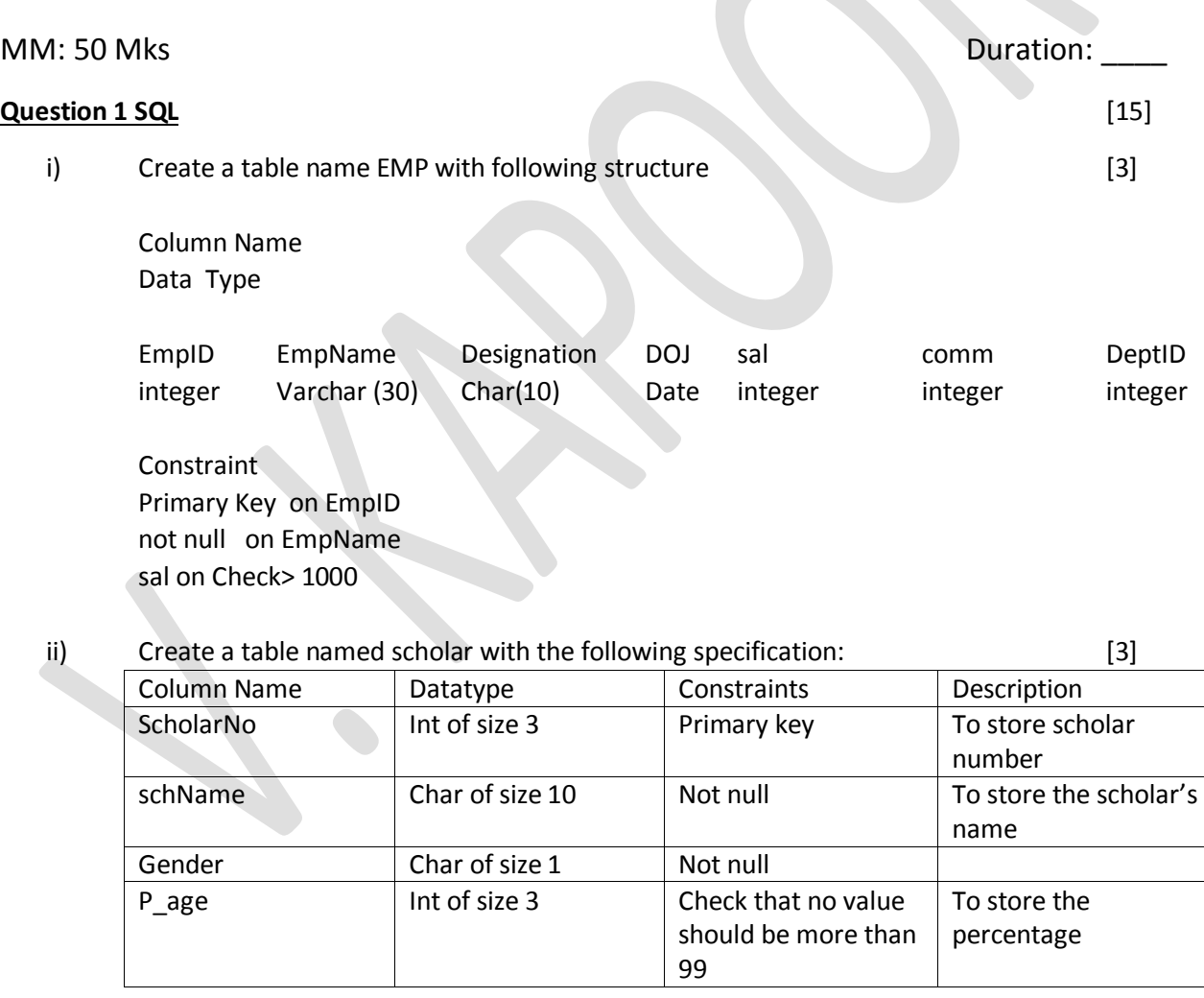

iii) How can we can change the structure of a table ie. add, remove or change its column(s)? [1]

--------------------------------------------------------------------------------------------------------

[CBSE Sample Papers](http://www.cbseguess.com/papers/sample_papers/) | [CBSE Guess Papers](http://www.cbseguess.com/papers/guess_papers/) [| CBSE Practice Papers](http://www.cbseguess.com/papers/practice-papers/) [| Important Questions](http://www.cbseguess.com/papers/cbse_important_questions/) [| CBSE PSA](http://www.cbseguess.com/papers/problem_solving_assessment/) | [CBSE](http://www.cbseguess.com/papers/open-text-based-assessment/)  [OTBA](http://www.cbseguess.com/papers/open-text-based-assessment/) [| Proficiency Test](http://www.cbseguess.com/papers/proficiency_test/) [| 10 Years Question Bank](http://www.cbseguess.com/papers/question_papers/) | **[CBSE Guide](http://www.cbseguess.com/cbse-guide/)** | [CBSE Syllabus](http://www.cbseguess.com/syllabus/) | [Indian Tutors](http://www.cbseguess.com/tutors/) | **[Teacher' Jobs](http://www.cbseguess.com/jobs/)** [CBSE eBooks](http://www.cbseguess.com/ebooks/) [| Schools](http://www.cbseguess.com/schools/) | [Alumni](http://www.cbseguess.com/alumni/) | [CBSE Results](http://www.cbseguess.com/results/) [| CBSE Datesheet](http://www.cbseguess.com/datesheet/) | **[CBSE News](http://www.cbseguess.com/news/)**

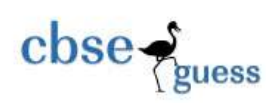

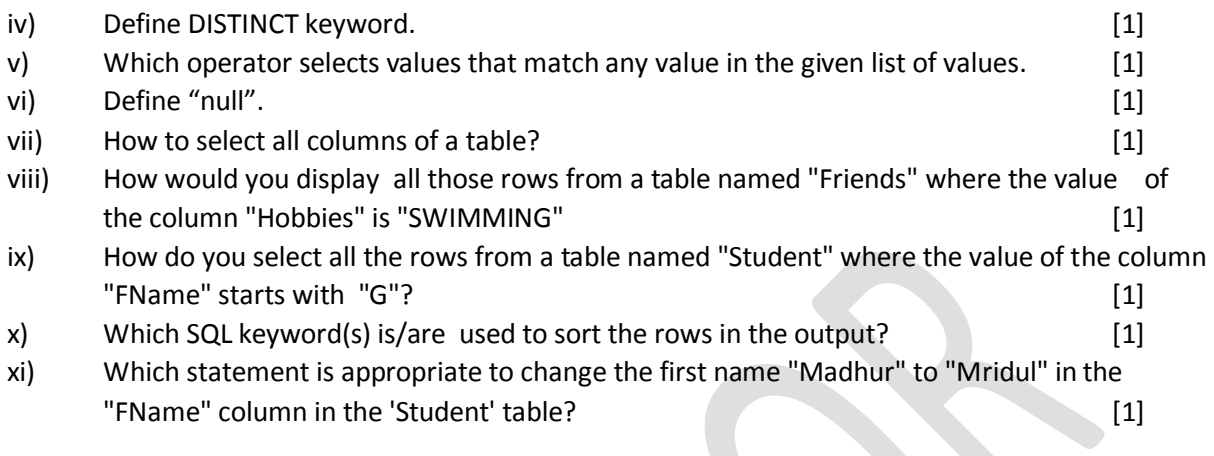

### **Question 2 SQL** [5+5=10]

a)

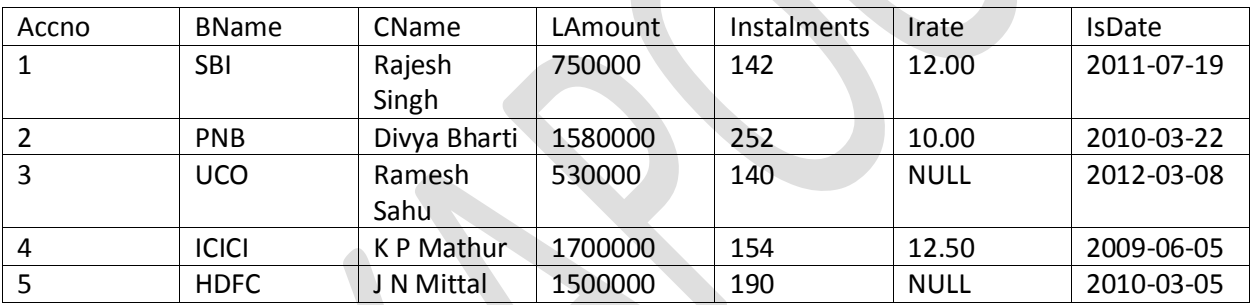

With reference to the above table named 'loan', write SQL queries for the following: [5]

- 1. Display the detail of all the loans whose rate of interest is NULL
- 2. Display the name of banks who bname is either sbi or icici from the table LOAN
- 3. Increase the interest rate by 0.2 for all the loans for which the interest rate is not null
- 4. Display Accno, BName and LAmount in ascending order of Irate for which the second letter of name is 'a'
- 5. Display the detail of all loans where LAmount is in the range of 1580000 and 1700000 (both are inclusive)

b)  $[5]$ 

- 1. What is join?
- 2. What is the function of having clause?
- 3. What is column alias?
- 4. What is the use of Union operation?

--------------------------------------------------------------------------------------------------------

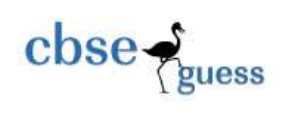

5. Differentiate in between the two clause "in" and "between".

### **Question 3 NOSQL** [5]

- 1. Define MongoDB.
- 2. Describe the use of Document Oriented Database.
- 3. What is NoSQL
- 4. Define table constraint used with reference to MongoDB.
- 5. Give two differences in between RDBMS and MongoDB.

# **Question 4 Number System** [10x1=10]

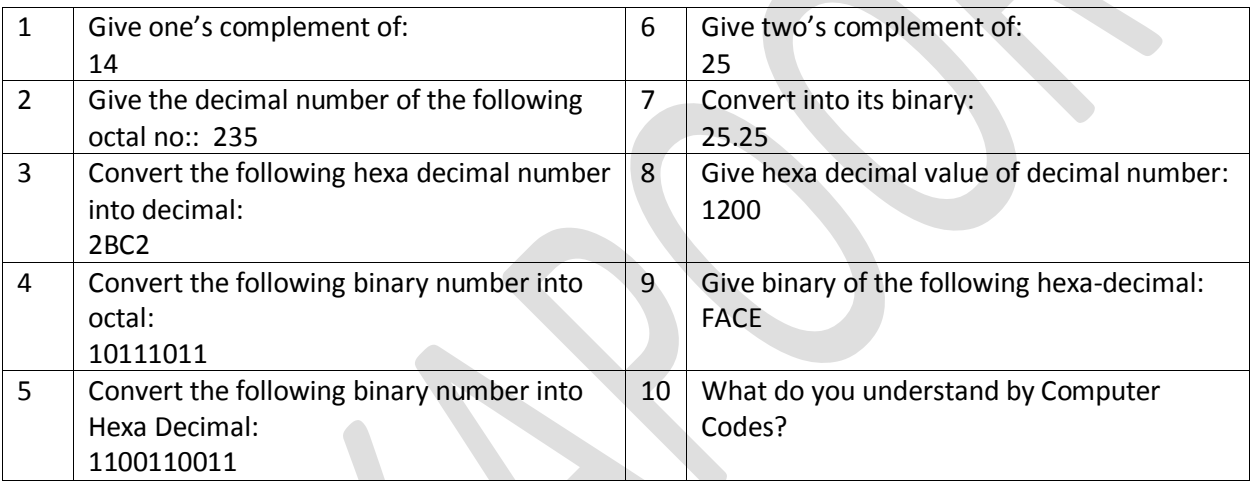

# **Question 5 Database concepts and List CONFINENTIAL CONFIDENTIAL CONFIDENT**  $[5+5=10]$

- a) and  $[5]$ 
	- 1. What is the cartesian product? How it is calculated?
	- 2. What is the degree and cardinality of a table?
	- 3. Define the term foreign key.
	- 4. Observe the table and name the column which is most appropriate column for primary key and for the candidate key.

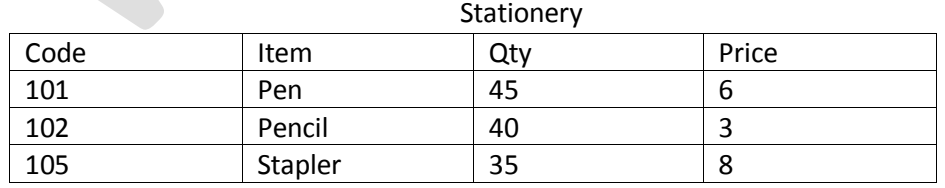

<sup>----------------------------------------------------------------------------------------------------</sup> [CBSE Sample Papers](http://www.cbseguess.com/papers/sample_papers/) | [CBSE Guess Papers](http://www.cbseguess.com/papers/guess_papers/) [| CBSE Practice Papers](http://www.cbseguess.com/papers/practice-papers/) [| Important Questions](http://www.cbseguess.com/papers/cbse_important_questions/) [| CBSE PSA](http://www.cbseguess.com/papers/problem_solving_assessment/) | [CBSE](http://www.cbseguess.com/papers/open-text-based-assessment/) 

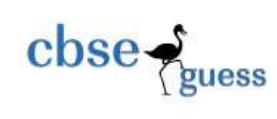

5. Look at the figure given below:

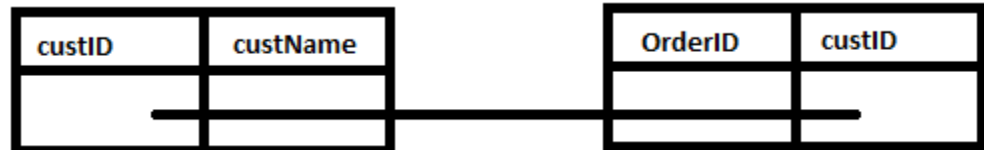

Name the relationship from left to right and from right to left

b)  $[3+1+1]$ 

1. Write a program to create a list with the following numbers

5,7,3,8,2,9,2,3,1

Now accept a value from the user and check how many times that value comes in a list. If a user enters 2 then the output should be: value comes 2 times

2. Write a statement to show sum of all odd numbers in a list [1,2,3,…100] with one line code

======================================

3. Give example of the use of append method in the list.

--------------------------------------------------------------------------------------------------------